## Upgrade single seat licensed VP-UML/LZ/AG with Teamwork Server to Visual Paradigm

## Checklist for upgrade single seat licensed VP-UML/Logizian/Agilian with Teamwork Server to Visual Paradigm

This checklist helps you to prepare for upgrade your single seat licensed VP-UML/Logizian/Agilian with Teamwork Server to Visual Paradigm, and make sure you won't miss out the steps during the upgrade process. The complete upgrade procedures can be found at http://knowhow.visualparadigm.com/technical-support/upgrade-to-vp-single-seat-teamwork/

Current version and build number of VP-UML/LZ/AG:

Current version and build number of VP Server:

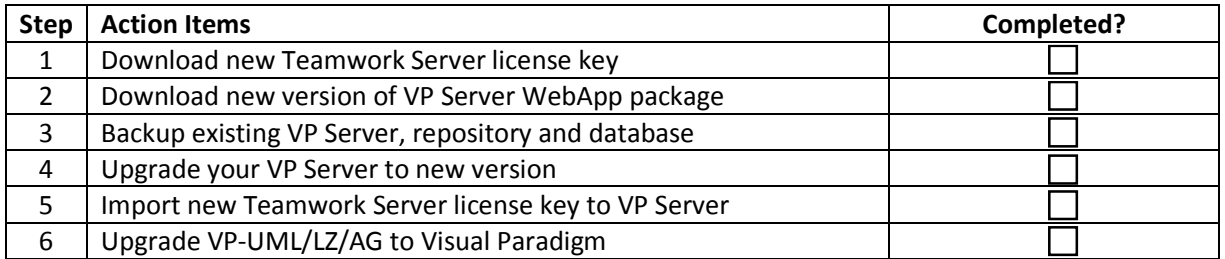

Upgrade performed by: \_\_\_\_\_\_\_\_\_\_\_\_\_\_\_\_\_\_\_\_\_\_\_\_\_

Date:  $\Box$